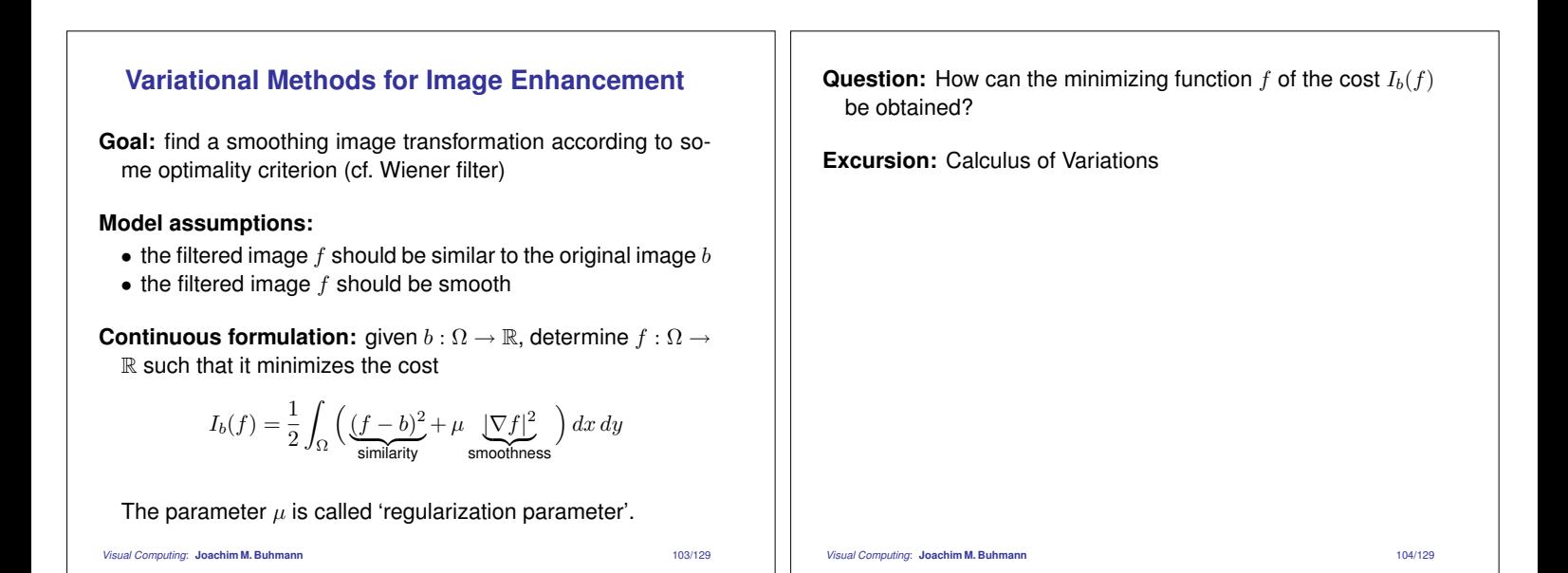

## **The Calculus of Variations**

#### **Calculus of Real Numbers:**

- $\bullet$  considers real-valued *functions*  $f(x)$  that map *real numbers*  $x \in \mathbb{R}$  to real numbers
- if  $x_0$  is a minimum of f, then  $x_0$  necessarily satisfies  $f'(x_0) :=$ <br>  $\frac{df(x_0)}{dx} = 0$  $\frac{df}{dx}(x_0) = 0$
- $x_0$  is a unique minimum if f is strictly convex

#### **Variational Calculus:**

- considers real-valued *functionals* <sup>I</sup>(f) that map *functions* <sup>f</sup> <sup>∈</sup>  $C<sup>2</sup>$  to real numbers
- if  $f_0$  is a minimum of I, then  $f_0$  necessarily satisfies the corresponding *Euler-Lagrange equation*, a differential equation in  $f$
- $f_0$  is a unique minimum if I is strictly convex

*Visual Computing*: **Joachim M. Buhmann** 105/129

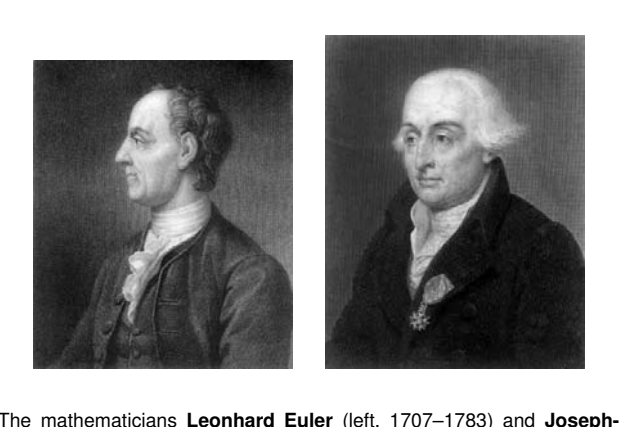

The mathematicians **Leonhard Euler** (left, 1707–1783) and **Joseph-Louis Lagrange** (right, 1736–1813) are two of the founders of the calculus of variations (Source: http://www-gap.dcs.st-and.ac.uk/˜history/).

*Visual Computing*: **Joachim M. Buhmann** 106/129

## **Euler-Lagrange Equation in 1D**

**Goal:** determine a smooth function  $f \in C^2[x_1, x_2]$  which minimizes the functional

$$
I(f) = \int_{x_1}^{x_2} F(x, f, f') dx
$$

under the boundary conditions  $f(x_1) = f_1$  and  $f(x_2) = f_2$ .

**Euler-Lagrange equation:** necessary condition for the minimizing function:

$$
F_f - \frac{d}{dx} F_{f'} = 0
$$

where we use the abbreviations

$$
F_f = \frac{\partial}{\partial f} F(x, f, f') \qquad F_{f'} = \frac{\partial}{\partial f'} F(x, f, f')
$$

*Visual Computing*: **Joachim M. Buhmann** 107/129

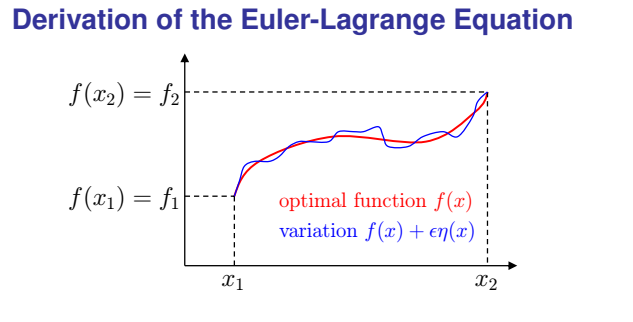

**Assumption:** let the function  $f(x)$  be a minimum of  $I$ .

**Idea:** we add an arbitrary perturbation function  $\eta \in C^2[x_1, x_2]$ with  $\eta(x_1) = \eta(x_2) = 0$  with a scaled amplitude  $\epsilon$  to the function  $f(x)$ . This small variation  $\epsilon \eta(x)$  should not change the value of the functional "too much".

*Visual Computing*: **Joachim M. Buhmann** 108/129

**Variation of**  $f(x)$ :  $g(x) := f(x) + \epsilon \eta(x)$ with the derivative  $g'(x) = f'(x) + \epsilon \eta'(x)$ (note that the boundary constraints  $g(x_1) = f_1$  and  $g(x_2) = f_2$ are also fulfilled for g due to  $\eta(x_1)=0$  and  $\eta(x_2)=0$ ) **Necessary condition of extremality:**  $\forall \eta : \left. \frac{d}{d\epsilon} I(g) \right|_{\epsilon=0} = 0$ (since  $\phi(\epsilon) := I(g)$  has a minimum in  $\epsilon = 0$ , so  $\phi'(0) = 0$ .) *Visual Computing*: **Joachim M. Buhmann** 109/129

**Strategy** of the analysis: exchange differentiation and integration and apply the chain rule to compute the total derivative of  $F(x, g, g')$  with respect to  $\epsilon$ :

$$
0 = \frac{d}{d\epsilon} I(g) \Big|_{\epsilon=0}
$$
  
\n
$$
= \frac{d}{d\epsilon} \int_{x_1}^{x_2} F(x, g, g') dx \Big|_{\epsilon=0}
$$
  
\n
$$
= \int_{x_1}^{x_2} \left( \frac{d}{d\epsilon} F(x, g, g') \right) dx \Big|_{\epsilon=0}
$$
  
\n
$$
= \int_{x_1}^{x_2} F_f(x, g, g') \eta(x) + F_{f'}(x, g, g') \eta'(x) dx \Big|_{\epsilon=0}
$$
  
\n
$$
= \int_{x_1}^{x_2} F_f(x, f, f') \eta(x) + F_{f'}(x, f, f') \eta'(x) dx
$$
  
\n
$$
V_{\text{Sual Computing. Josephim M. Buhmann}}
$$

**Partial integration** of the second term:  $\left(\int_{a}^{b} u \cdot v' dx = [u \cdot v]_{a}^{b} - \int_{a}^{b} u' \cdot v dx\right)$  $\int_0^x$  $\int_{x_1} F_{f'}(x, f, f') \eta'(x) dx =$  $\left[ F_{f'}(x,f,f')\eta(x)\right]_{x_1}^{x_2}$  $\left[ \frac{F_{f'}(x, J, J')\eta(x)}{\eta(x_1) = \eta(x_2) = 0} \right]$ <br>=0, since  $\eta(x_1) = \eta(x_2) = 0$  $\int_0^x$  $\overline{x}_1$ d  $\frac{d}{dx}\left(F_{f'}(x,f,f')\right)$  $\int \eta(x) dx$ **Inserting** into the necessary condition yields:  $\int_0^x$  $\overline{x}_1$  $\bigg(F_f (x, f, f^{\prime}% (x, f, f^{\prime}% (x, f),f^{\prime}% (x, f^{\prime}, f^{\prime},f))$  $) - \frac{d}{dx}F_{f'}(x, f, f')$  $\int \eta(x) dx = 0$ which has to hold for all variations  $\eta \in C^2[x_1, x_2]$  with  $\eta(x_1) =$  $\eta(x_2)=0.$ *Visual Computing*: **Joachim M. Buhmann** 111/129 **Fundamental lemma of variational calculus:** If  $\int^b$  $\int_a^{\infty} g(x)h(x) dx = 0$ holds for all  $h \in C^2[a, b]$  with  $h(a) = h(b) = 0$ , then  $g(x) \equiv 0$ . **Applying** this lemma yields the Euler-Lagrange equation:  $F_f(x, f, f)$  $) - \frac{d}{dx} F_{f'}(x, f, f') = 0$  $\Box$ *Visual Computing*: **Joachim M. Buhmann** 112/129

#### **Natural boundary conditions**

**If explicit boundary constraints**  $f(x_1) = f_1$  and  $f(x_2) = f_2$ are not given for  $f$ , it is possible to deduce the following 'natural' constraints from the variational formulation of the problem:

$$
F_{f'}(x,f,f')=0
$$

for the boundary points  $x = x_1$  and  $x = x_2$ .

Note that a sufficient number of boundary constraints is necessary to find a *unique* solution for a differental equation.

# **Explicit Form: What is**  $\frac{d}{dx}F_{f'}$ **?**

 $\frac{d}{dx}$  is the *total derivative* of the functional  $F_f$ , i.e.

$$
\frac{d}{dx}F_{f'} = \frac{\partial}{\partial x}F_{f'}(x, f, f') + \frac{\partial}{\partial f}F_{f'}(x, f, f')f' + \frac{\partial}{\partial f'}F_{f'}f''
$$

$$
= F_{f',x} + F_{f',f}f' + F_{f',f'}f''
$$

**Euler-Lagrange equation in explicit form:**

$$
0 = F_f - \frac{d}{dx} F_{f'}
$$
  
=  $F_f - F_{f',x} - F_{f',f} f' - F_{f',f'} f''$ 

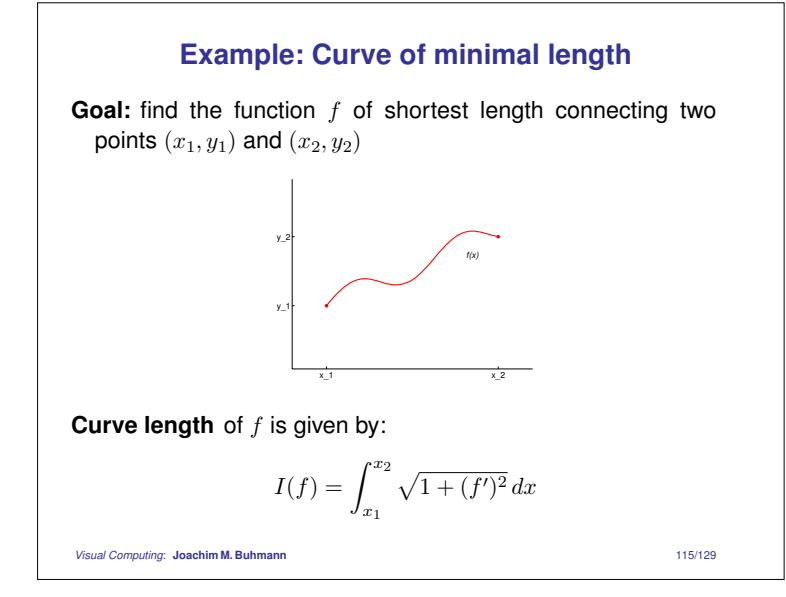

**Partial derivatives** of the integrand  $F(x, f, f') = \sqrt{1 + (f')^2}$ :

$$
F_f = 0,
$$
  $F_{f'} = \frac{f'}{\sqrt{1 + (f')^2}}$ 

**Euler-Lagrange equation** in this case:

$$
\frac{d}{dx}\frac{f'(x)}{\sqrt{1+(f'(x))^2}}=0 \quad \Longleftrightarrow \quad \frac{f'(x)}{\sqrt{1+(f'(x))^2}}=c \in \mathbb{R}
$$

Solve for  $f'$ :

$$
f'(x) = \frac{c}{\sqrt{1 - c^2}} \quad \Longleftrightarrow \quad f(x) = \frac{c}{\sqrt{1 - c^2}}x + d
$$

 $\Rightarrow$  f is a straight line, values of c and d are determined by the boundary conditions  $f(x_1) = y_1, f(x_2) = y_2$ 

*Visual Computing*: **Joachim M. Buhmann** 116/129

### **Variational Calculus with Constraints**

**Isoperimetric Problem:**

$$
\min_{f} I(f) = \int_{x_1}^{x_2} F(x, f, f') dx
$$
  
s.t. 
$$
0 = \int_{x_1}^{x_2} G_j(x, f, f') dx \quad 1 \le j \le m
$$

**Introduce Lagrange variables:**

$$
\tilde{F}(x, f, f') = F(x, f, f') + \sum_{j} \lambda_j G_j(x, f, f')
$$

**Euler-Lagrange equation** in this case:

$$
\tilde{F}_f - \frac{d}{dx}\tilde{F}_{f'} = 0
$$

Choose  $\lambda_i$  such that the constraints are fulfilled.

*Visual Computing*: **Joachim M. Buhmann** 117/129

## **Potential Extension: Higher Order Derivatives**

**Integrand with higher order derivatives:**

$$
I(f) = \int_{x_1}^{x_2} F(x, f, f', f'', \dots) dx
$$

**Euler-Lagrange equation** in this case:

$$
F_f - \frac{d}{dx}F_{f'} + \frac{d^2}{dx^2}F_{f''} - \dots = 0
$$

Note that the alternating sign comes from iterated partial integration.

*Visual Computing*: **Joachim M. Buhmann** 118/129

## **Potential Extension: Dependence on Several Functions**

**Integrand with dependence** on the functions  $f_1, f_2, \ldots$ :

$$
I(f_1, f_2, \dots) = \int_{x_1}^{x_2} F(x, f_1, f_2, \dots, f'_1, f'_2, \dots) dx
$$

**Euler-Lagrange equations** in this case:

$$
F_{f_1} - \frac{d}{dx} F_{f'_1} = 0
$$
  

$$
F_{f_2} - \frac{d}{dx} F_{f'_2} = 0
$$
  
...

We derive as many equations as we have functional dependencies.

#### **Two Dimensional Variational Calculus**

**Functional is an integral in higher dimensions:**

$$
I(f) = \int_{\Omega} F(x, y, f, f_x, f_y) dx dy
$$

with partial derivatives:  $f_x := \frac{\partial f}{\partial x},\ f_y := \frac{\partial f}{\partial y}$ 

**Boundary constraints:** the values of  $f(x, y)$  are given on the boundary  $\partial\Omega$  of the region  $\Omega$ .

#### **Euler-Lagrange equation for the 2-D case:**

$$
F_f - \frac{\partial}{\partial x} F_{fx} - \frac{\partial}{\partial y} F_{fy} = 0
$$

Can be derived similarly to the 1-D case based on small variations  $\epsilon \eta$  and application of Green's integral theorem.

**Natural boundary conditions:** if n denotes the function giving the normal vector for every point on the boundary  $\partial\Omega$ , we obtain the constraint

$$
n^\top \begin{pmatrix} F_{f_x} \\ F_{f_y} \end{pmatrix} = 0
$$

on the boundary  $\partial\Omega$ , or equivalently

$$
F_{fx}\frac{dy}{ds} = F_{fy}\frac{dx}{ds}
$$

where  $s$  is a parameter for the boundary curve.

*Visual Computing*: **Joachim M. Buhmann** 121/129

# **Application: Variational Methods for Image Enhancement**

**Original problem:** find smoothing image transformation f which minimizes the cost

$$
I_b(f) = \frac{1}{2} \int_{\Omega} \Big( \underbrace{(f-b)^2}_{\text{similarity}} + \mu \underbrace{\|\nabla f\|^2}_{\text{smoothness}} \Big) \, dx \, dy
$$

**Partial derivatives** of the integrand  $F(x, y, f, f_x, f_y) = \frac{1}{2}(f - b)^2 + \frac{\mu}{2}(f_x^2 + f_y^2)$ 

$$
F_f=f-b,\qquad F_{fx}=\mu f_x,\qquad F_{fy}=\mu f_y
$$
  
 
$$
V_{Sual\ Computing: Joachim\ M.\ Buhmann}\qquad \qquad 122/129
$$

**Euler-Lagrange equation** in this case:  $0 = F_f - \frac{\partial}{\partial x}F_{fx} - \frac{\partial}{\partial y}F_{fy}$  $= f - b - \frac{\partial}{\partial x}(\mu f_x) - \frac{\partial}{\partial y}(\mu f_y)$  $= f - b - \mu \underbrace{f_{xx} + f_{yy}}_{\Delta f}$ • As it contains partial derivatives of the unknown function  $f(x, y)$ , this is a *partial differential equation (PDE)*. • Such equations usually have to be solved numerically. • Discretization via finite difference approximation leads to linear system of equations which can be solved iteratively (e.g. Jacobi method). *Visual Computing*: **Joachim M. Buhmann** 123/129 Natural boundary conditions  $n^\top \begin{pmatrix} F_{f_x} \cr F_x \end{pmatrix}$  $F_{f_u}$  $\left( \right) = 0$  on the image boundary <sup>∂</sup>Ω give  $0 = n^{\top} \nabla f = \partial_n f$ where  $\partial_n f$  denotes the derivative of f in the direction of n. • The normal derivative has to vanish at the image boundaries. • Numerically, this can be established by extending the image by mirroring the boundary pixels. *Visual Computing*: **Joachim M. Buhmann** 124/129

**Connection to linear diffusion:** Euler-Lagrange equation

$$
f_{xx} + f_{yy} + \frac{b - f}{\mu} = 0
$$

can be interpreted as steady-state ( $t \to \infty$ ) of linear diffusion with an additional bias term

$$
f_t = f_{xx} + f_{yy} + \frac{b - f}{\mu}.
$$

⇒ discretization of linear diffusion process gives a gradient descent method for minimizing  $I_b(f)$ 

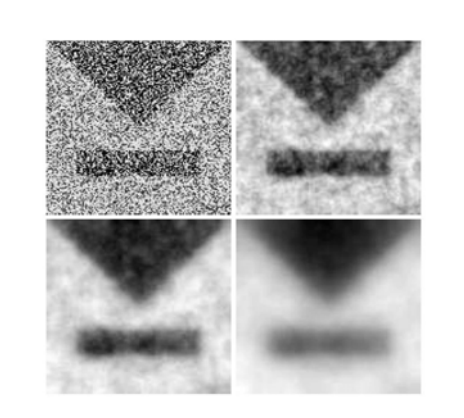

**Top left:** Test image,  $128 \times 128$  pixels. **Top right:** Variational method with  $\mu = 5$ . **Bottom left:**  $\mu = 20$ . **Bottom right:**  $\mu = 100$ . Author: J. Weickert.

*Visual Computing*: **Joachim M. Buhmann** 125/129

# **Variational Calculus and Nonlinear Diffusion**

**Nonlinear diffusion** reduces blurring of edges

**Idea:** replace smoothness term  $|\nabla f|^2$  by potential function  $\Psi(|\nabla f|)$  which penalizes large gradients less severely

### **Perona-Malik potential:**

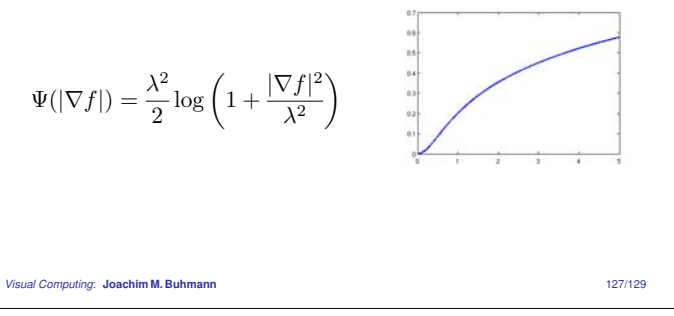

**Cost minimization** with Perona-Malik potential (no similarity term):

$$
I(f) := \int_{\Omega} \Psi(|\nabla f|) dx dy = \int_{\Omega} \frac{\lambda^2}{2} \log \left( 1 + \frac{|\nabla f|^2}{\lambda^2} \right) dx dy
$$

**Partial derivatives** of Ψ(|∇f|):

$$
\Psi_f = 0,
$$
\n $\Psi_{f_x} = \frac{f_x}{1 + |\nabla f|^2 / \lambda^2},$ \n $\Psi_{f_y} = \frac{f_y}{1 + |\nabla f|^2 / \lambda^2}$ 

**Euler-Lagrange equation:**

$$
\frac{\partial}{\partial x}\Psi_{f_x} + \frac{\partial}{\partial y}\Psi_{f_y} - \Psi_f = \text{div}\left(\frac{1}{1+|\nabla f|^2/\lambda^2}\nabla f\right) = 0 \approx f_t
$$

⇒ diffusion process defines gradient descent method for minimizing  $I(f)$ .

*Visual Computing*: **Joachim M. Buhmann** 128/129

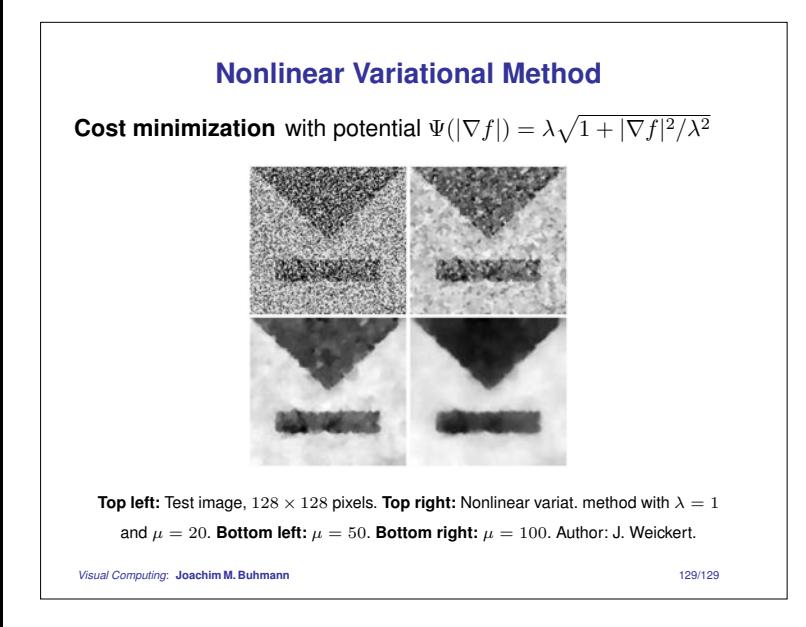